# **CyCAT.org API**

# **Overview**

CyCAT - The Cybersecurity Resource Catalogue public API services.

# **Version information**

*Version* : 0.9

# **License information**

*License* : CC-BY *Terms of service* : null

# **URI scheme**

*BasePath* : /

# **Tags**

• default : Default namespace

# **Consumes**

• application/json

# **Produces**

• application/json

# **Paths**

# **GET /child/{uuid}**

### **Description**

Get child UUID(s) from a specified project or publisher UUID.

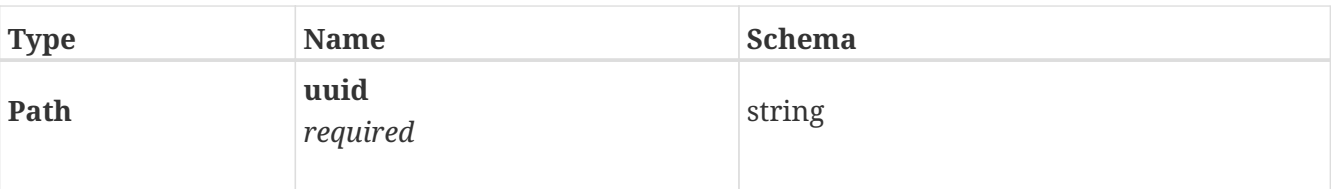

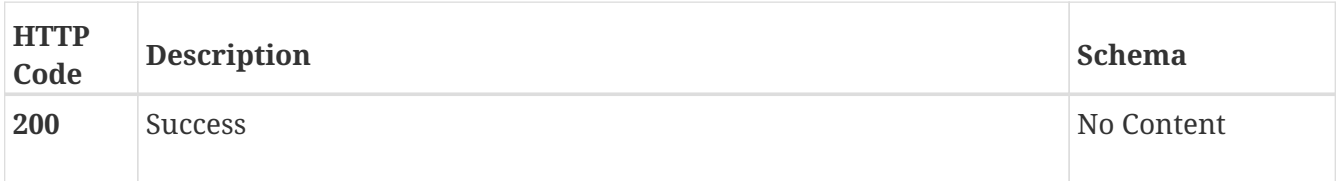

#### **Tags**

• default

# **GET /generate/uuid**

### **Description**

Generate an UUID version 4 RFC4122-compliant.

#### **Responses**

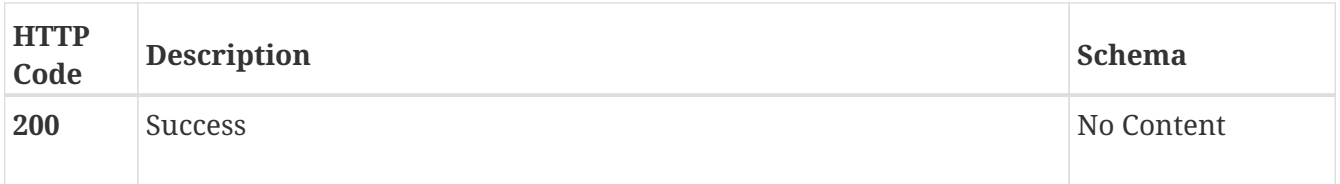

### **Tags**

• default

### **GET /info**

### **Description**

Get information about the CyCAT backend services including status, overall statistics and version.

#### **Responses**

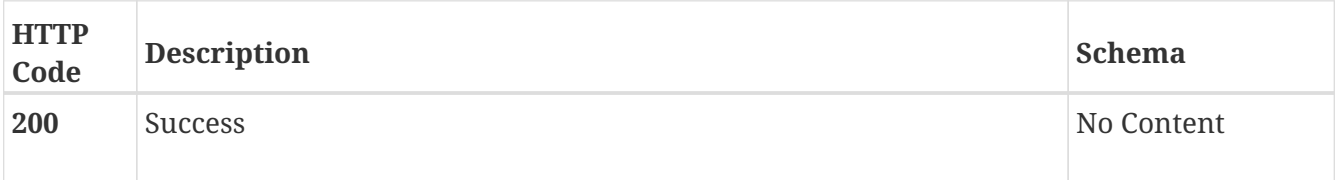

### **Tags**

• default

# **GET /list/project/{start}/{end}**

### **Description**

List projects registered in CyCAT by pagination (start,end).

### **Parameters**

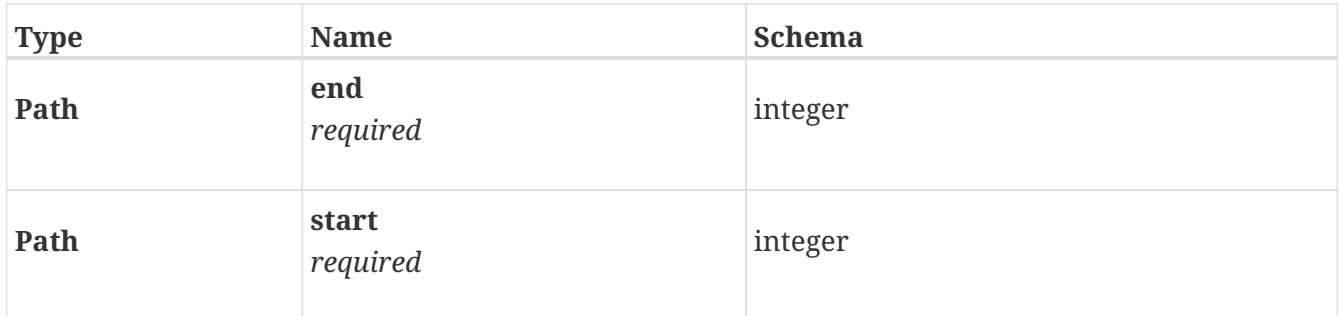

### **Responses**

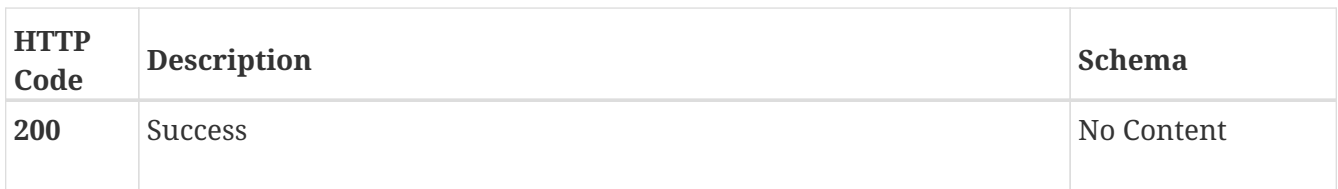

### **Tags**

• default

# **GET /list/publisher/{start}/{end}**

### **Description**

List publishers registered in CyCAT by pagination (start,end).

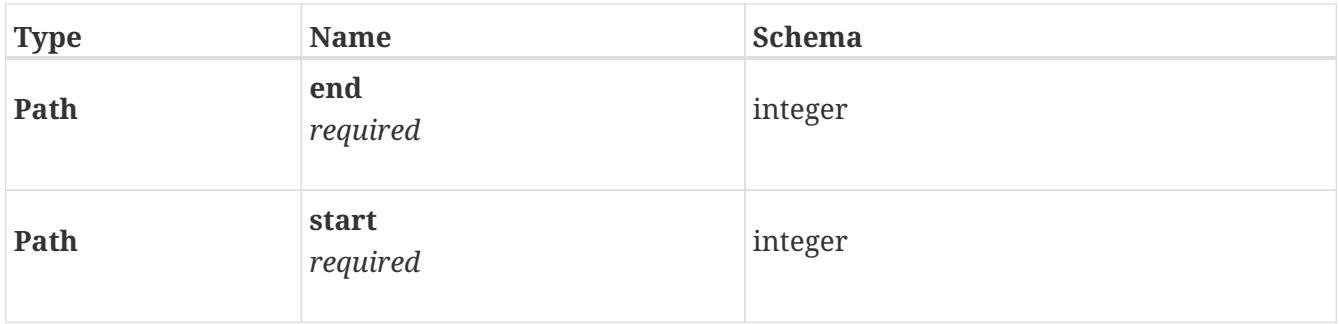

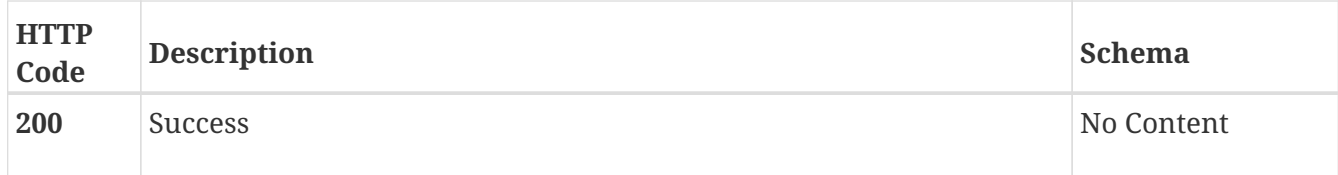

#### **Tags**

• default

# **GET /lookup/{uuid}**

### **Description**

Lookup UUID registered in CyCAT.

#### **Parameters**

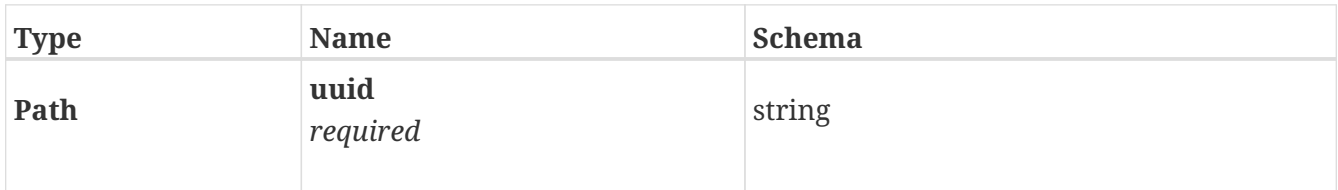

#### **Responses**

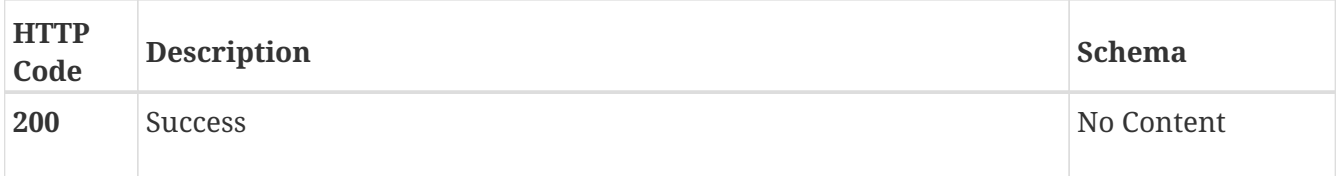

#### **Tags**

• default

# **GET /namespace/finduuid/{namespace}/{namespaceid}**

#### **Description**

Get all known UUID for a given namespace id.

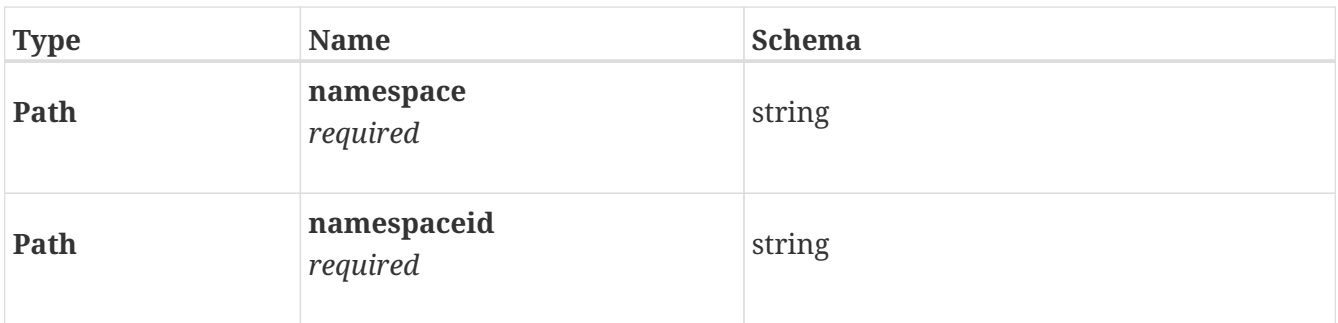

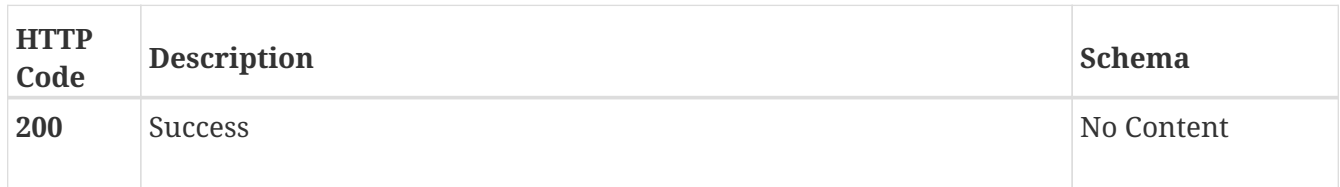

#### **Tags**

• default

### **GET /namespace/getall**

### **Description**

List all known namespaces.

#### **Responses**

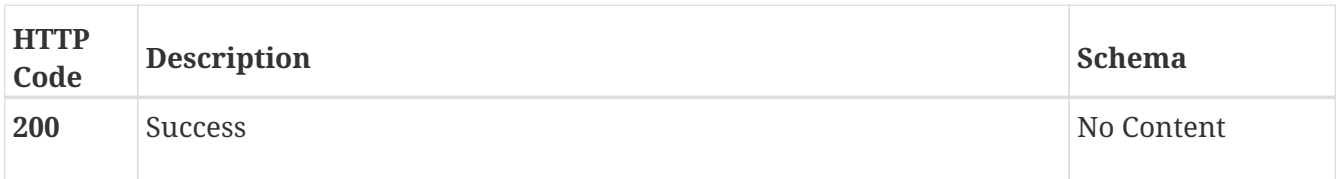

#### **Tags**

• default

### **GET /namespace/getid/{namespace}**

### **Description**

Get all ID from a given namespace.

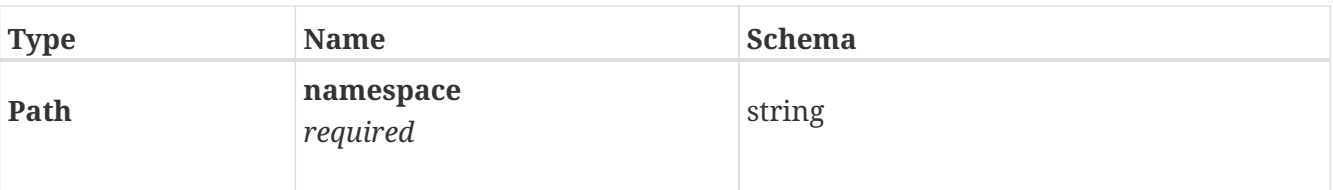

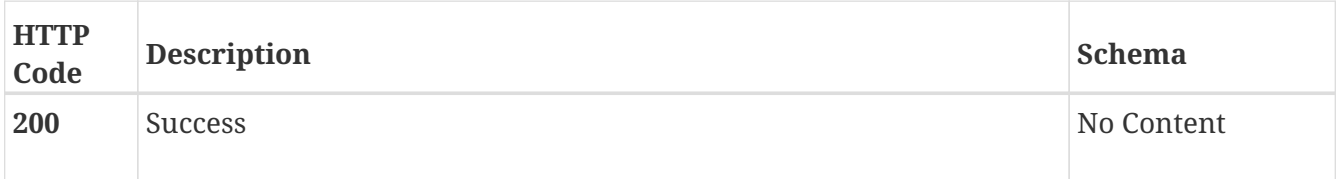

#### **Tags**

• default

# **GET /parent/{uuid}**

### **Description**

Get parent UUID(s) from a specified project or item UUID.

#### **Parameters**

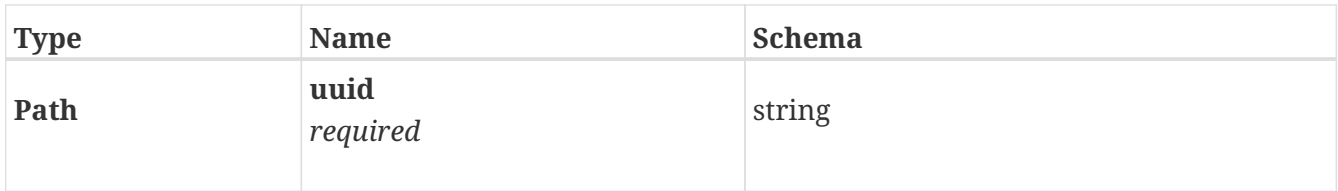

#### **Responses**

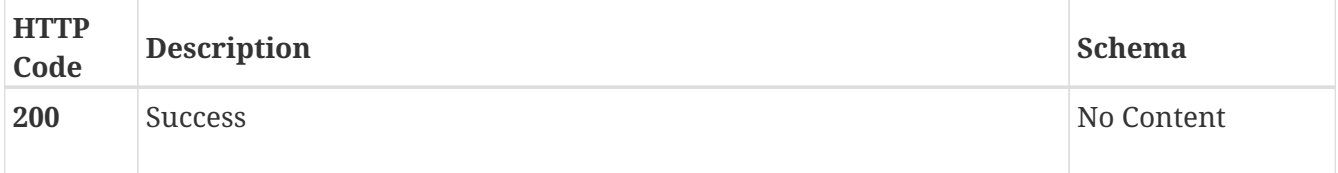

#### **Tags**

• default

# **POST /propose**

#### **Description**

Propose new resource to CyCAT.

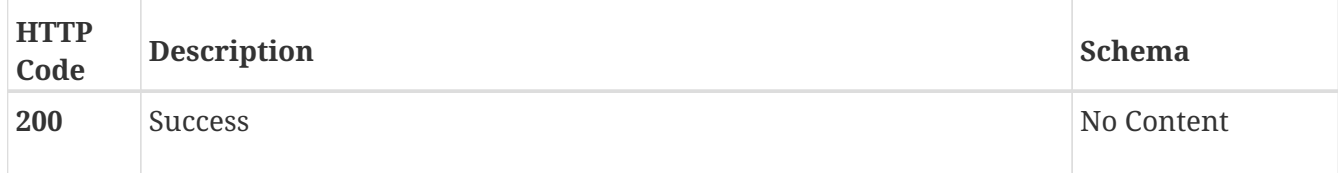

#### **Tags**

• default

# **GET /relationships/expanded/{uuid}**

#### **Description**

Get relationship(s) UUID from a specified UUID including the relationships meta information.

#### **Parameters**

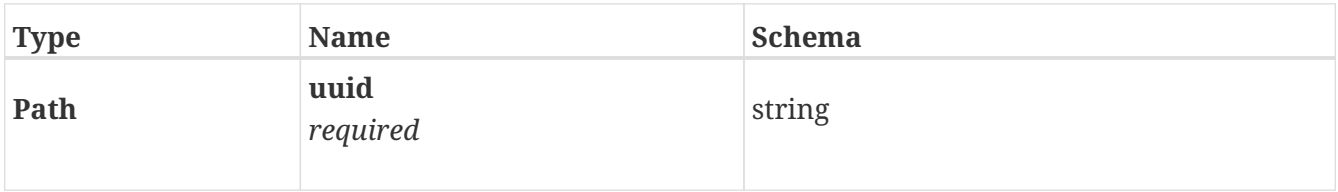

#### **Responses**

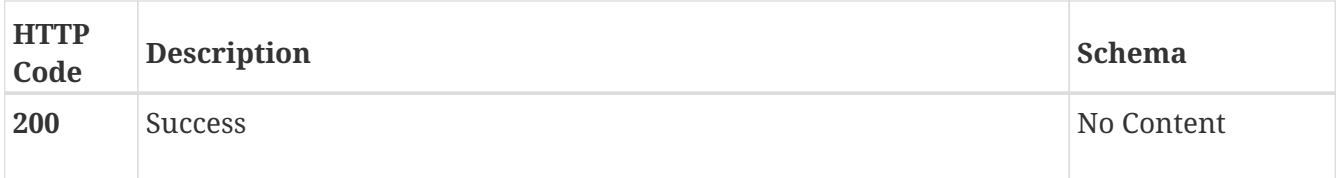

#### **Tags**

• default

### **GET /relationships/{uuid}**

#### **Description**

Get relationship(s) UUID from a specified UUID.

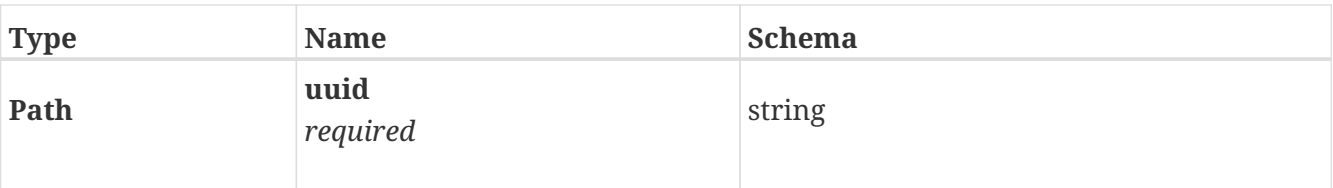

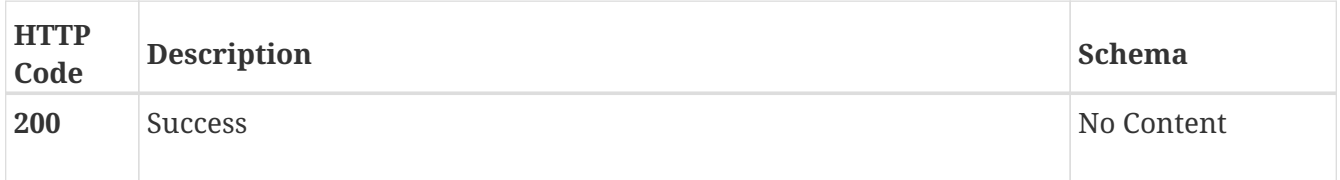

#### **Tags**

• default

# **GET /search/{searchquery}**

### **Description**

Full-text search in CyCAT and return matching UUID.

#### **Parameters**

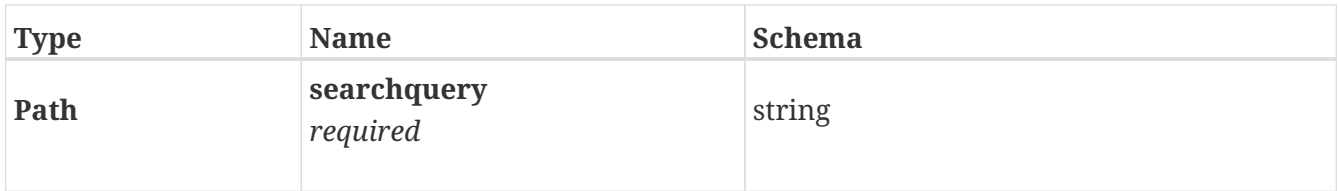

### **Responses**

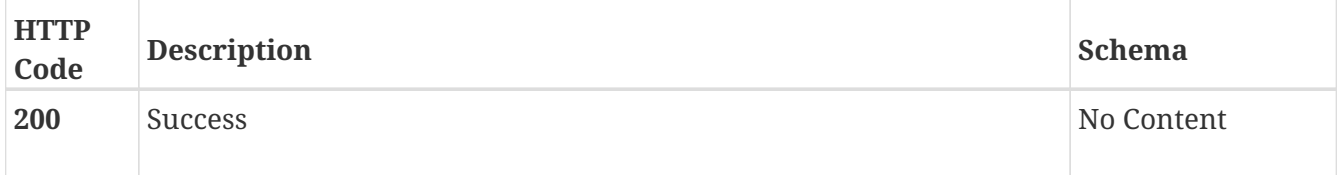

#### **Tags**

• default